Kecall Phong lighting (Phong 1975] Ambient, Diffuse, Specular, Emissive - light component Material Priperties  $\int a$ ,  $\int d\int f$ ,  $f$ ,  $Ie$ Light purperfise  $\mathcal{I}_{a}^{\prime\prime}, \mathcal{I}_{a}^{\prime\prime}, \mathcal{I}_{s}^{\prime\prime}$ Distance aftenuation: of  $\int z/\infty$  attention Multiplicative factor 5  $\delta = \frac{1}{k_c + k_d d + k_g d^2}$ where  $d = distance$  from the light position to the I is applied to ambient, diffuse & specular

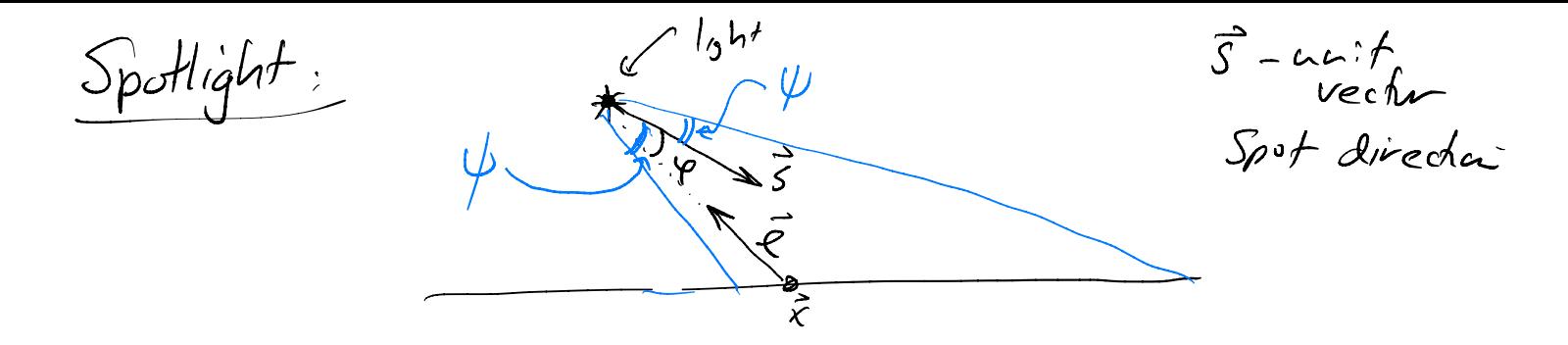

 $\mathcal{I}$  - unit vector towards the light  $y$  - angle between  $\vec{\ell}$  and  $\vec{s}$ . Cor  $\varphi = -\vec{\ell} \cdot \vec{s}$  $\psi$  - spot cataff angle (creek spotlight stops at orgle 4 from central axis 5  $c = 0$  for no afterneement<br>the side of the spot come<br>on (0 of 10 >Y (>0 - spottight diminishes with  $\varphi$  $S^{sp} = \begin{cases} 0 & \text{if } \varphi > \psi, \quad \text{if } e, -\ell : s < \cos \psi \\ \left(-\overline{\ell}.\overline{s}\right)^c & \text{if } \varphi \leq \psi, \quad \text{if } (-\ell : s) \geq \cos \psi \end{cases}$ 

 $c = 0 - \cos \theta$ Galbrishtuer byghtnecs bughthes  $c > d$  $D<sup>1</sup>$ Wine fados towards  $b$  15htiness He edge here Not included Spotlight light volue SSP the tradetomal 15 a multiplicative factur applied to diffuse & specular formalas  $-na$ t usually to ambient.

Putting it all together: Let A be a color (R, G, B)  $\mathcal{I}^{\lambda} = \mathcal{I}^{\lambda}_{a} + \mathcal{I}^{\lambda}_{a} + \mathcal{I}^{\lambda}_{s} + \mathcal{I}^{\lambda}_{e}$ =  $\int_{-a}^{a} f(x) dx = \int_{-a}^{a} \int_{a}^{b} f(x) dx$ <br>+  $\sum_{i=1}^{a} f(x) dx = \int_{a}^{a} f(x) dx$ <br>+  $\sum_{i=1}^{a} f(x) dx = \int_{a}^{a} f(x) dx$ outguing<br>lisht  $+ \sum_{i: \text{gl}(f)} S_i S_i^{\text{SP}} \cdot \rho_d^{\text{SP}} = \rho_d^{\text{ls}(f)}, \quad (\vec{\ell}_\mu \cdot \vec{n}) = d \cdot f \cdot \text{sp}$  $\frac{1}{\omega}$   $\frac{1}{\sqrt{1-\frac{1}{100}}\sqrt{1-\frac{1}{100}}}}$   $\frac{1}{\sqrt{1-\frac{1}{100}}\sqrt{1-\frac{1}{100}}}}$   $\frac{1}{\sqrt{1-\frac{1}{100}}}\sqrt{\frac{1}{100}}$   $\frac{1}{\sqrt{1-\frac{1}{100}}}}$   $\frac{1}{\sqrt{1-\frac{1}{100}}}\sqrt{\frac{1}{100}}$   $\frac{1}{\sqrt{1-\frac{1}{100}}}}$   $\frac{1}{\sqrt{1-\frac{1}{100}}}\sqrt{\frac{1}{1-\frac{1}{$ on Instead of  $\vec{h}$ '-n use mox $\{0, \vec{h} \cdot \vec{v}\}$   $\vec{r}$ -reflection

Gourand interpolation "shadding" Phong interpolation de also Phong shaling / Gourand shading. Gourard interpolations - lighting calculation correndont orch vertex - colors are averaged across the triongler.  $\rho_{0,1}$   $\rho_{d,1}, \rho_{s,1}$ <br>
et  $\rho_{0,2}$ <br>
et  $\rho_{1,3}$ <br>  $\rho_{2,4}$ <br>  $\rho_{3,5}$ <br>  $\rho_{4,6}$ <br>  $\rho_{5,7}$ <br>  $\rho_{6,6}$ <br>  $\rho_{7,7}$ <br>  $\rho_{8,7}$ <br>  $\rho_{1,7}$ <br>  $\rho_{1,7}$ <br>  $\rho_{1,7}$ <br>  $\rho_{1,7}$ <br>  $\rho_{1,7}$ <br>  $\rho_{1,7}$ <br>  $\rho_{1,7}$ <br>  $\rho_{1,7}$ <br>  $3c+4c$ <br> $\frac{3}{4}c+4c$ <br>16.0)  $\qquad c_1c_2 = \frac{1}{2}c_2 \log c_1 + \frac{1}{2}c_1$ lighting calculations  $\frac{1}{2}(C_1+C_2)$ Phong Average motion deproperties, 3 Do the Phong 15 html<br>Interpolation: namely and position of calculation for<br>accords the transport of each pixel.

 $\chi^2$  $X_{\ell}$ Do Phang Ishtry a longity moter ial based on the properted averaged (into you loted) Jertex pus that  $\chi_{1}$ calculated by<br>calculated by value.

Let the product 
$$
\vec{a}
$$
 is complete,  $\vec{b}$  and  $\vec{c}$ 

\nLet the product in  $\vec{x}_1$  and  $\vec{x}_2$ 

\nLet the product in the product of  $\vec{x}_1$  and  $\vec{x}_2$ .

\nLet the product in the product of  $\vec{x}_1$  and  $\vec{x}_2$  and  $\vec{x}_3$ .

\nLet the product in the product of  $\vec{x}_1$  and  $\vec{x}_2$  and  $\vec{x}_3$ .

\nLet the product  $\vec{b}$  is a function of  $\vec{x}_1$  and  $\vec{b}$  and  $\vec{b}$  are the product of  $\vec{x}_1$  and  $\vec{x}_2$  and  $\vec{b}$  are the product of  $\vec{x}_1$  and  $\vec{x}_2$ .

\nLet the product  $\vec{b}$  is a function of  $\vec{b}$  and  $\vec{c}$  are the product of  $\vec{b}$  and  $\vec{c}$  are the product of  $\vec{c}$  and  $\vec{c}$  are the product of  $\vec{c}$  and  $\vec{c}$ .

\nLet the product  $\vec{c}$  is a function of  $\vec{c}$  and  $\vec{c}$  are the product of  $\vec{c}$  and  $\vec{c}$  are the product of  $\vec{c}$  and  $\vec{c}$ .

\nLet the product  $\vec{c}$  is a function of  $\vec{c}$  and  $\vec{c}$  are the product of  $\vec{c}$  and  $\vec{c}$  are the product of  $\vec{c}$  and  $\vec{c}$ .

\nLet the product  $\vec{c}$  is a function of  $\vec{c}$  and  $\vec{c}$  are the product of  $\vec{c}$  and  $\vec{c}$ .

\nLet the product  $\vec{c}$  is a function of  $\vec{c}$  and  $\vec{c}$  are the product of  $\vec{c}$  and  $\vec{c}$  are the product of  $\vec{c}$  and  $\vec{c}$ .

\nLet the product  $\vec{c}$  is a function of  $\vec{c}$  and  $\vec{c$ 

Inverting linear interpolation  $G_i$ *ven*  $\vec{x}_i$ ,  $\vec{x}_{i}$ ,  $\vec{u}$ , Want to find  $\alpha$  st  $\vec{a}$  berp( $\vec{x}, \vec{x}$ ,  $\alpha$ ) Agsune a is on the live  $\vec{u} = (e^{i\pi/2}, \vec{x}_1, \vec{x}_2)$  $\vec{u}$  =  $(1-x)\vec{x}$  +  $\vec{x}$  =  $\vec{x}$  +  $\alpha(\vec{x_2} - \vec{x})$   $\vec{x}$  - $K$ now:  $S_0$   $\vec{u}$   $\vec{x}$   $\approx$   $(\vec{x}_1 - \vec{x}_1)$ Take det product  $wH$   $\widetilde{x}_{2}-\widetilde{x}_{1}$  $(\vec{u}-\vec{x})\cdot(\vec{x_2}-\vec{x_1}) = \alpha(\vec{x_1}-\vec{x_1})\cdot(\vec{x_2}-\vec{x_1}) = (\vec{x_2}-\vec{x_1})^2 = ||\vec{x_2}-\vec{x}||^2$  $\alpha = \frac{(\vec{u}-\vec{x}) (\vec{x}_2 - \vec{x})}{(\vec{x}_2 - \vec{x})^2}$ Then

Example 
$$
\vec{x} = (1,0), \vec{x} = (4,1)
$$
  
\n $\vec{u} = (2,1/5)$   
\n $\vec{u} = (2,1/5)$   
\n $\vec{x} = \vec{x} + \vec{y} - \vec{y} - \vec{y} = \vec{x}$   
\n $\vec{x} = \vec{x} - \vec{y} - \vec{y} = \vec{y} - \vec{y} = \vec{y} - \vec{$ 

For in not on the line  $(\vec{v}-\vec{x})\cdot(\vec{x}-\vec{x}) = (\vec{v}-\vec{x})\cdot(\vec{x}-\vec{x})$ let  $\vec{v}$  be the puint on the line closest to a Example  $U_{\text{max}}$   $\overrightarrow{x} = \langle 1, 0 \rangle$ ,  $\overrightarrow{x}_2 = \langle 1, 1 \rangle$   $\overrightarrow{U} = \langle 0, 0 \rangle = \overrightarrow{0}$  $\frac{2}{\sqrt{x}}$   $\frac{2}{\sqrt{x}}$  $\overrightarrow{\mu}$  -  $\overrightarrow{\chi}$  =  $\langle -1, \circ \rangle$  $(\vec{u}-\hat{x}_{1})\cdot(\vec{x}_{2}-\vec{x})=(1,0)-\langle\vec{z},1\rangle=-3$  $(\vec{x}_2 - \vec{x}_1)^2$  = 10  $\overrightarrow{V} = \times (\overrightarrow{z})$  =  $\left(1 - \overrightarrow{z}\right)\overrightarrow{X} + \overrightarrow{z}\right)\overrightarrow{X}$  $x = \frac{-3}{10}$ =  $\frac{15}{10}$  (1,0) -  $\frac{3}{10}$  (Y,1) =  $\left\langle \frac{1}{10}$  ,  $\frac{-3}{10}$  > - Clostest puint on the line to in (the origin)